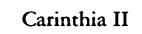

179./99. Jahrgang | S. 285-286 | Klagenfurt 1989

## **Vorbericht zur Floristischen Kartierung Kärntens unter Zuhilfenahme eines Mikrocomputers**

Von Helmut HARTL und Johann RADIC

Nach zweijähriger intensiver Beschäftigung ist es gelungen, ein Programm für einen relativ günstigen Computer\* zu entwickeln, das jahrelang anstehende Probleme der Biotop-, aber auch der mitteleuropäischen Florenkartierung löst. Sämtliche eingegebene Daten, sei es aus einer Biotopkartierung, aus Geländelisten, Einzelbelegen oder Herbarien, werden EDVmäßig erfaßt und in Form von Verbreitungskarten wiedergegeben. Das Programm ist gleichermaßen für eine Algen-, Pilz-, Flechten-, Moos- oder Gefäßpflanzenkartierung geeignet, mit einigen Umstellungen läßt es sich für fast alle Naturobjekte anwenden. Neben der Ausgabe von unterschiedlichsten Pflanzengruppen in alphabetischer Reihenfolge sind zahlreiche Sonderfunktionen möglich, wie die Ausgabe von deutschen (auf Wunsch auch fremdsprachigen) Pflanzennamen, Angaben aus den Roten Listen,

Abb. 1: Die Brennessel als Beispiel für eine weitverbreitete Art. Deutlich ist ersichtlich (Lücken), daß noch nicht alle Quadranten-Sammellisten in den Computer eingegeben worden sind.

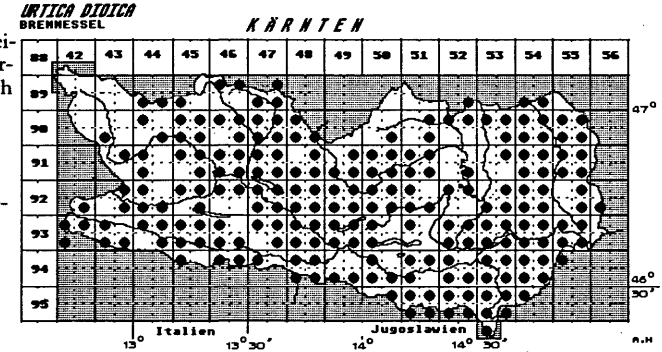

Atari 1040-ST bzw. Mega-ST

## Abb. 2:

Beispiel für die Ver- E vaccinium oxycoccos s.str. breitung einiger Hochmoorpflanzen (Rundblättriger Sonnentau, Moosbeere, Rosmarin-Heide). Durch die Überlagerung von verschiedenen Signaturen können Rückschlüsse auf das Vorkommen von Pflanzengesellschaften in diesen Quadranten gezogen werden. Stand Frühjahr 1989.

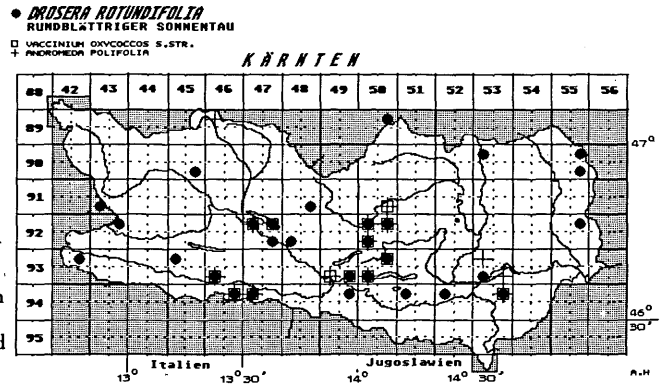

## Abb. 3:

Diese Graphik spiegelt den Rückgang der ehemals weiter verbreiteten Wassernuß wider. Die leeren Kreise stehen für Fundnachweise vor 1900, die Kreuze bedeuten, daß in diesen Gegenden die Wassernuß in der Zwischenzeit ausgestorben ist.

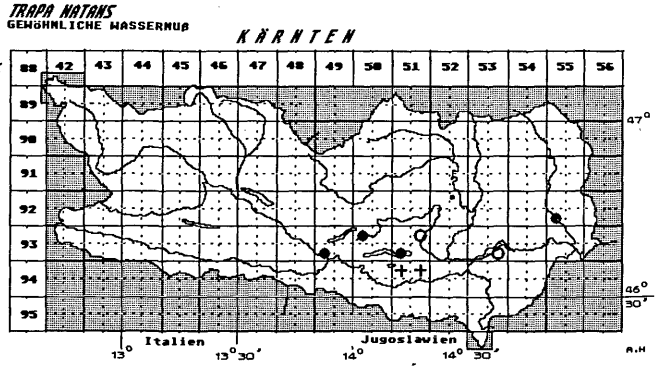

Autorennamen, Bastarden usw. EDV-gesteuertes "Übereinanderlegen" von Arten gestattet die "Zusammenlegung" verwandter Sippen (Unterarten zu Arten, Kleinarten zu Aggregaten) oder aber öko-soziologisch ähnlicher Arten (mit unterschiedlichen Symbolen), um Verbreitungsbilder von Pflanzengesellschaften zu erhalten. Selbstverständlich können, falls erforderlich, Unterarten nicht nur vereinigt und ersetzt, sondern auch gelöscht werden; ebenso lassen sich irrtümlich eingegebene Fundortangaben wieder löschen. Historische Fundortangaben werden durch unterschiedliche Signaturen berücksichtigt. Das Programm ist nach einer geringfügigen Adaptierung auf den entsprechenden Maßstab in jedem kartograflsch erfaßten Gebiet einsetzbar.

Eine ausführliche Beschreibung des Programmes "BIODAT" erfolgt in der Carinthia II 1990.

Anschrift der Verfasser: ao. Univ.-Prof. Dr. Helmut HARTL, Seegasse 100,9020 Klagenfurt; HSL Johann RADIC, Walnußweg 1, 9020 Klagenfurt.

## **ZOBODAT - www.zobodat.at**

Zoologisch-Botanische Datenbank/Zoological-Botanical Database

Digitale Literatur/Digital Literature

Zeitschrift/Journal: [Carinthia](https://www.zobodat.at/publikation_series.php?id=2853) II

Jahr/Year: 1989

Band/Volume: [179\\_99](https://www.zobodat.at/publikation_volumes.php?id=25300)

Autor(en)/Author(s): Radic Johann, Hartl Helmut

Artikel/Article: Vorbericht zur Floristischen Kartierung Kärntens unter Zuhilfenahme eines [Mikrocomputers](https://www.zobodat.at/publikation_articles.php?id=58314) 285-286